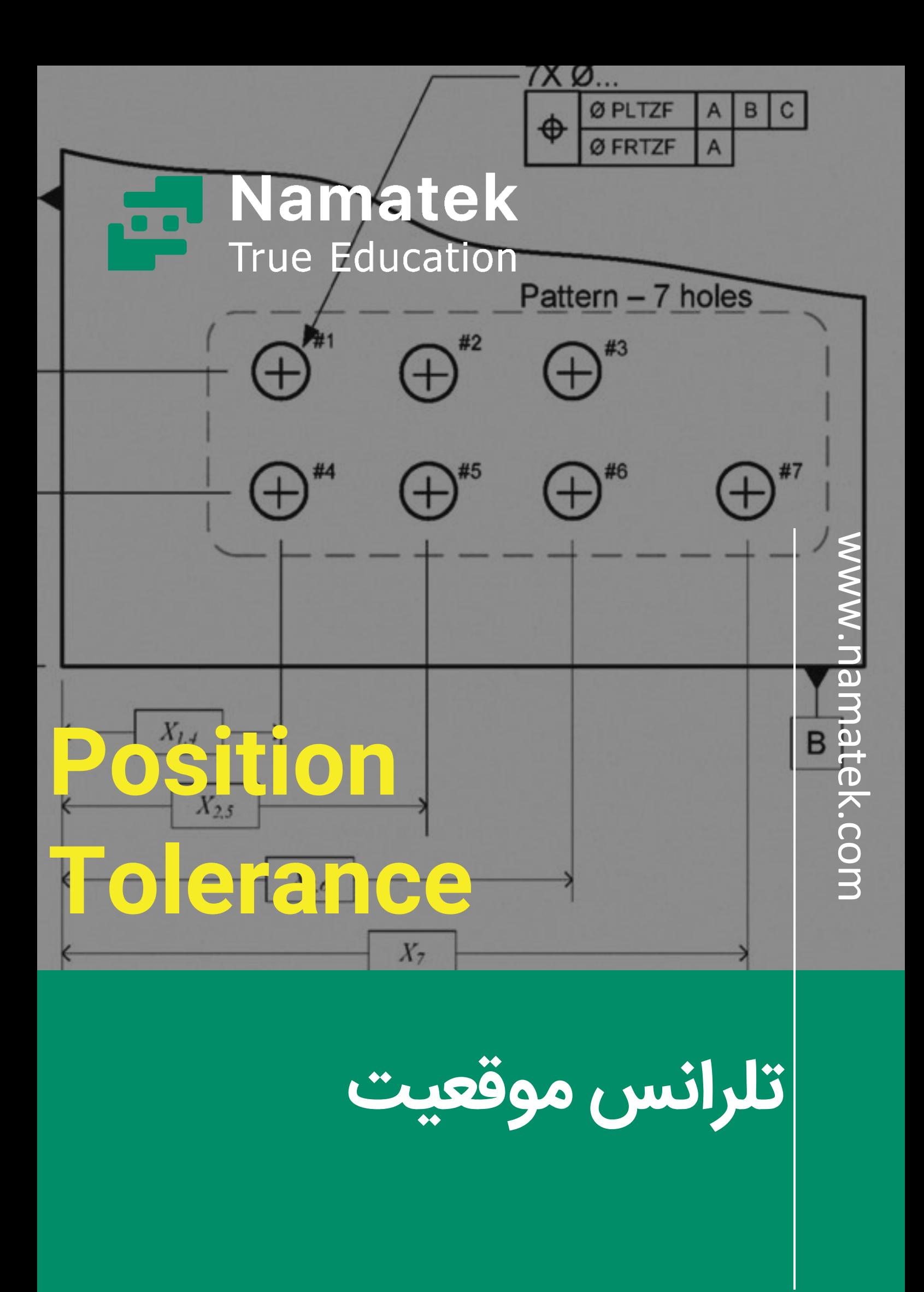

## **فهرست مطالب**

- **.1 تلرانس موقعیت چیست؟ )Tolerance Position)**
	- **.2 تفاوت تلرانس موقعیت با تلرانس ابعادی**
		- **.3نحوه تعر یف موقعیت واقعی**

تلرانس موقعیت یکی از انواع تلرانس هندسی است که برای تعیین محدوده مجاز تغییرات در موقعیت یک ویژگی از قطعه استفاده می شود. این نوع تلرانس به ویژه برای مونتاژ راحت و بدون دردسر قطعات گوناگون در صنعت اهمیت پیدا می کند.

در این مطلب قصد داریم به بررسی مفهوم و نحوه اندازه گیری این تلرانس در صنعت بپردازیم. دعوت می کنیم تا پایان این مطلب با ما همراه باشید.

## **تلرانس موقعیت چیست؟ Position( Tolerance)**

Position True یا موقعیت واقعی نام یکی از انواع تلرانس های هندسی است که البته بیشتر با نام تلرانس موقعیت شناخته می شود. این روش تلرانس گذاری در زیرمجموعه گروه تلرانس مکان(Tolerance Location( جای می گیرد.

از این تلرانس برای تعیین موقعیت دقیق یک ویژگی نسبت به یک یا چند مبنا در نقشه های مهندسی استفاده می شود. به عبارت دیگر حداکثر انحراف مجاز یک ویژگی مانند سوراخ را در فرآیند ساخت نسبت به موقعیت واقعی خود روی نقشه مشخص می کند.

وقتی صحبت از موقعیت به میان می آید، نیاز به مبنا یا مرجع برای این منظور خواهیم داشت. اساسا در نقشه های مهندسی، تلرانس گذاری موقعیت با تعیین صفحات و محورهایی به عنوان مبنا صورت می پذیرد. این تلرانس به صورت دو بعدی یا سه بعدی در نقشه های مهندسی قابل تعریف است و کاربرد بسیار زیادی در صنعت دارد. به عنوان مثال موتور خودرو را در نظر بگیرید. برای اتصال واشر سرسیلندر به بدنه موتور از پیچ استفاده می شود.

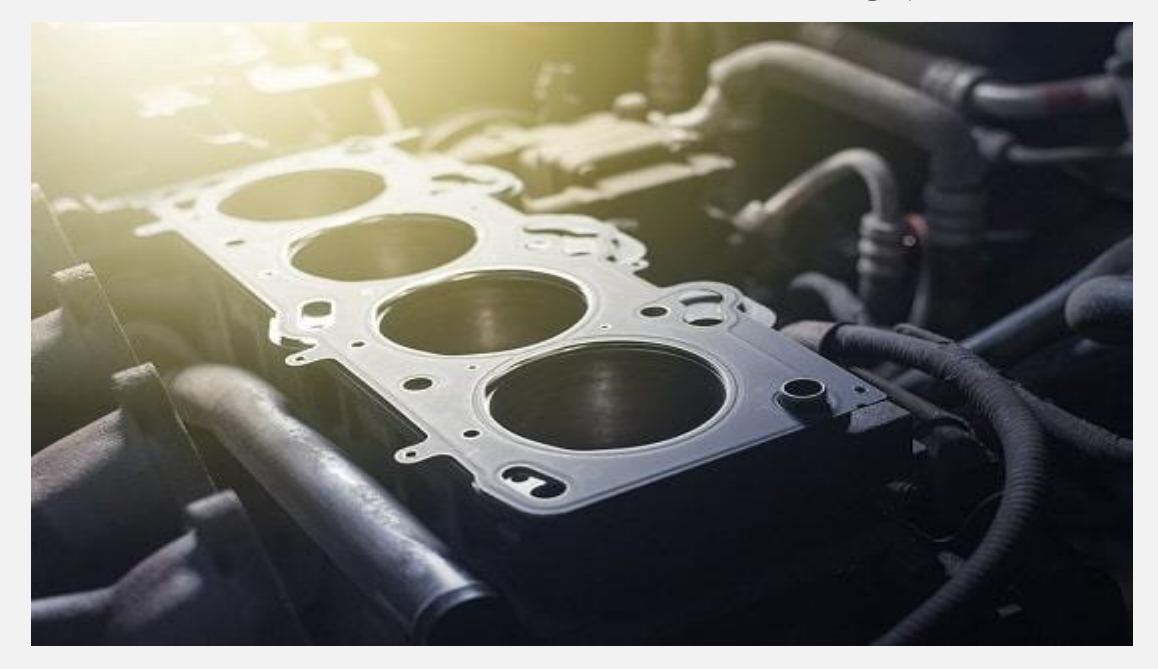

به همین دلیل الزم است که سوراخ های روی واشر سرسیلندر و بدنه موتور از نظر اندازه و موقعیت با یکدیگر مطابقت داشته باشند.

در غیر این صورت حتی اگر پیچ ها بسته شوند، ممکن است واشر سرسیلندر به خوبی روی بدنه موتور قرار نگیرد. همان طور که می دانید نقش واشر سرسیلندر آب بندی موتور است. عدم تطابق موقعیت سوراخ ها نسبت به هم باعث می شود که شاهد نشتی آب و روغن در موتور باشیم. در نتیجه قطعات موتور خیلی زود آسیب می بینند. از این مثال نسبتا ساده

استفاده کردیم تا نشان دهیم که در نظر گرفتن خطای موقعیت در فرآیند ساخت و مونتاژ قطعات مختلف چقدر مهم است.

## **تفاوت تلرانس موقعیت با تلرانس ابعادی**

استفاده از تلرانس موقعیت در مقایسه با تلرانس ابعادی، محدوده خطای مجاز را افزایش می دهد.

به همین دلیل ساخت قطعات آسان تر و سریع تر انجام می شود و هزینه تولید کاهش پیدا می کند.

چرا چنین اتفاقی می افتد؟ فرض کنید به کمک تلرانس ابعادی قصد داریم موقعیت مرکز یک سوراخ روی قطعه ای را مشخص کنیم.

مرکز محور مختصات را روی موقعیت واقعی سوراخ در نقشه قرار می دهیم. سپس ناحیه خطای مجاز را در فاصله 0.25 میلی متر نسبت به محور افقی و 0.25 میلی متر نسبت به محور عمودی تعریف می کنیم.

با یک محاسبه سرانگشتی مشخص می شود که حداکثر فاصله نسبت به موقعیت واقعی در زمان ساخت برابر ٣٥٪ میلی متر (قطر مربع ایجادشده) می شود. ضمن این که مساحت مربعی که برای خطای مجاز در نظر گرفتیم برابر با 0.25 میلی متر مربع خواهد بود.

حال به سراغ محاسبه محدوده خطای مجاز با استفاده از تلرانس موقعیت می رویم. در این روش یک دایره با شعاع 0.5 میلی متر نسبت به موقعیت واقعی سوراخ برای انحراف در نظر می گیریم.

وقتی دو خطای 0.25 میلی متری تلرانس ابعادی را با هم جمع می کنید، عدد 0.5 میلی متر به دست می آید.

روی کاغذ به نظر می رسد که این دو تلرانس، محدوده مجاز یکسانی را برای سوراخ تعیین می کنند؛ اما داستان کامال فرق دارد.

در تلرانس گذاری موقعیت، به جای رسم مربع، از دایره برای تعیین محدوده مجاز خطا استفاده می کنند؛ بنابراین شما یک دایره به شعاع 0.5 میلی متر برای انحراف موقعیت سوراخ در نظر می گیرید.

با یک محاسبه سرانگشتی مشخص می شود که مساحت دایره برابر 0.785 میلی متر مربع است. همان طور که مشاهده می کنید، مساحت دایره در مقایسه با مربع به مراتب بیشتر است. به همین دلیل محدوده خطای مجاز برای تولید قطعات افزایش پیدا کند.

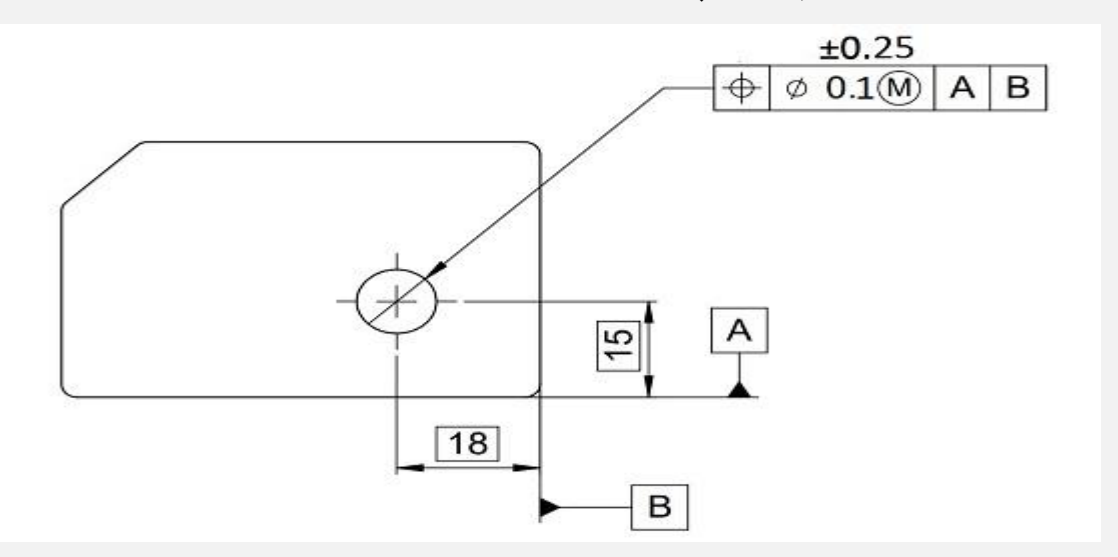

## **نحوه تعریف موقعیت واقعی**

همان طور که مشاهده کردید، استفاده از تلرانس موقعیت کمک می کند که محدوده مجاز خطا نسبت به تلرانس ابعادی، بیش از 30 درصد افزایش یابد. این موضوع باعث شده تا در زبان استاندارد T&GD روی این روش تلرانس گذاری خیلی تاکید شود.

ضمن این که تجربه نشان داده استفاده از این روش، جلوی سردرگمی در تلرانس گذاری را می گیرد.

نماد این تلرانس را در خانه اول از سمت چپ چهارچوب کنترل ویژگی تصویر زیر مشاهده می کنید.

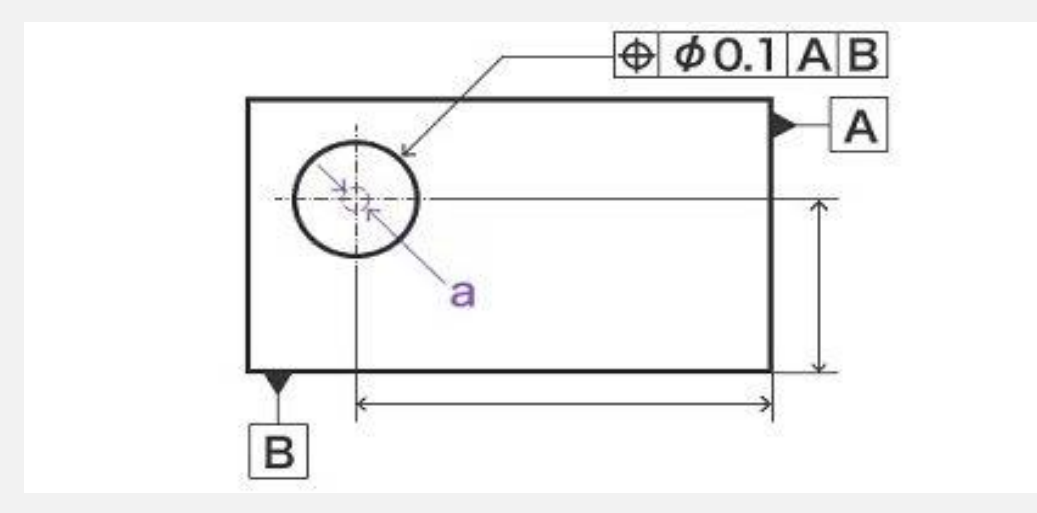

در ادامه مقدار عددی تلرانس در خانه دوم چهارچوب کنترل ویژگی تعیین می شود. این مقدار نشان دهنده قطر دایره محدوده مجاز خطا در طراحی قطعات است. عالوه بر آن همان طور که اشاره کردیم نیاز به تعیین محور یا صفحه به عنوان مبنا برای تعریف این تلرانس وجود دارد.

معموال در خانه سوم چهارچوب کنترل ویژگی، مبناهای هندسی روی نقشه تعیین می شود.

در تصویر فوق دو ضلع A و B از قطعه به عنوان مبنا انتخاب شده اند. یعنی مبنای اندازه گیری و تعیین تلرانس بر اساس این دو ضلع صورت می گیرد. به این ترتیب می توان تلرانس را به طور کامل برای یک ویژگی در نقشه مشخص کرد.